## **Quick Reference Guide**

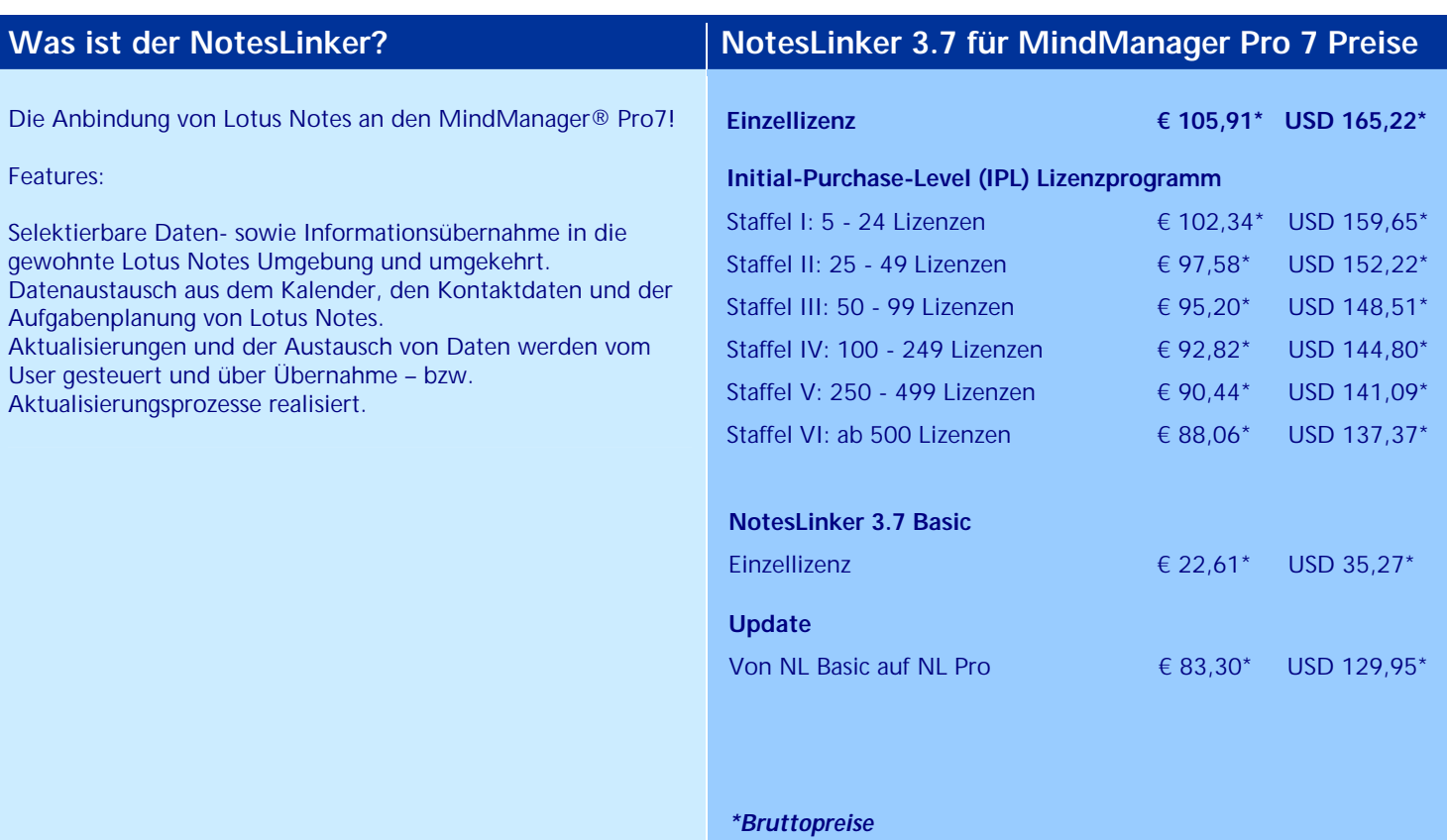

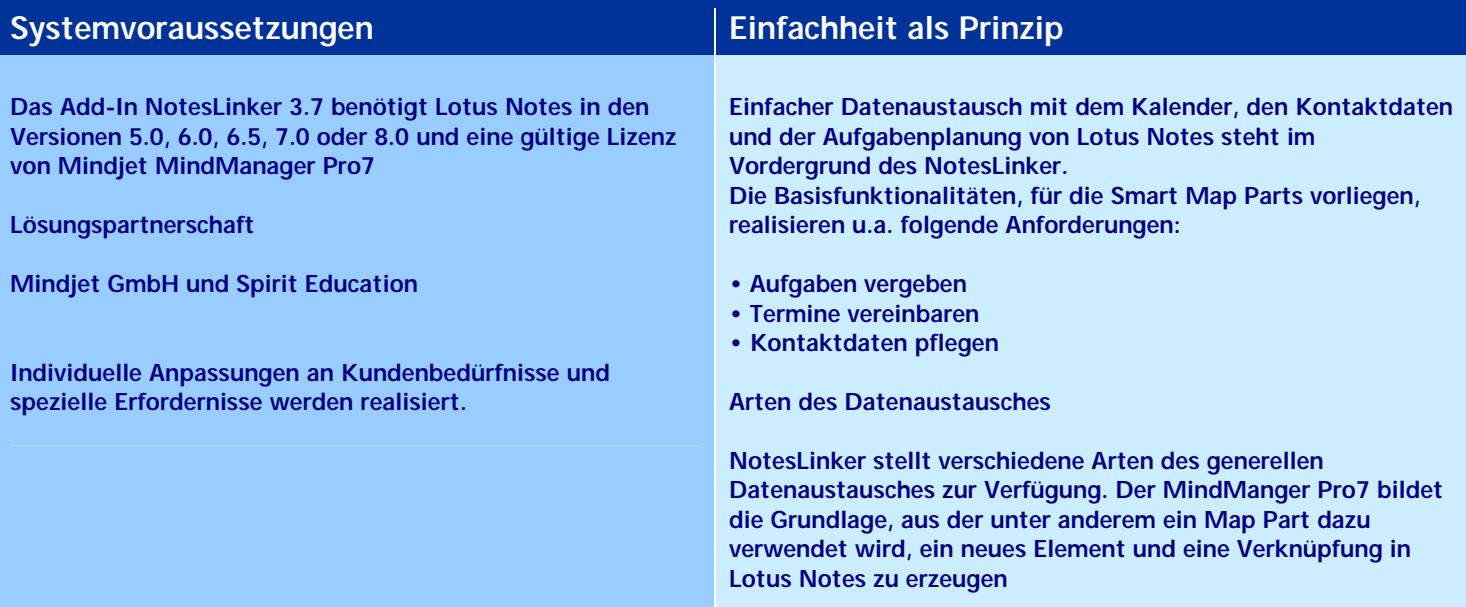